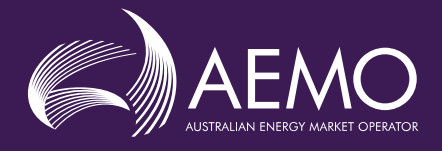

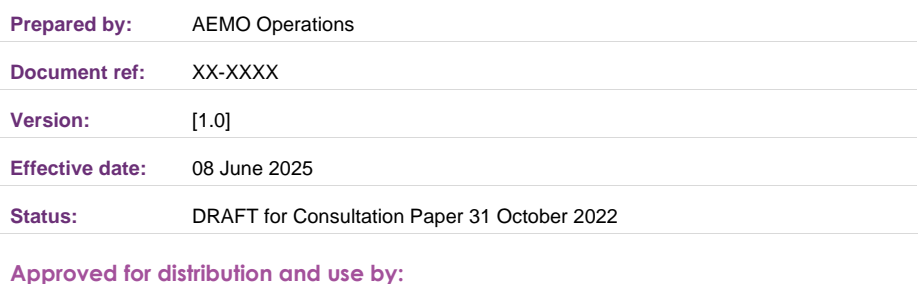

#### **Approved by:**

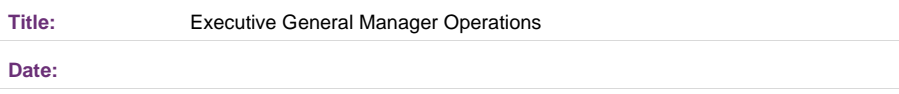

#### **aemo.com.au**

New South Wales | Queensland | South Australia | Victoria | Australian Capital Territory | Tasmania | Western Australia Australian Energy Market Operator Ltd ABN 94 072 010 327

# AEMO

### **Contents**

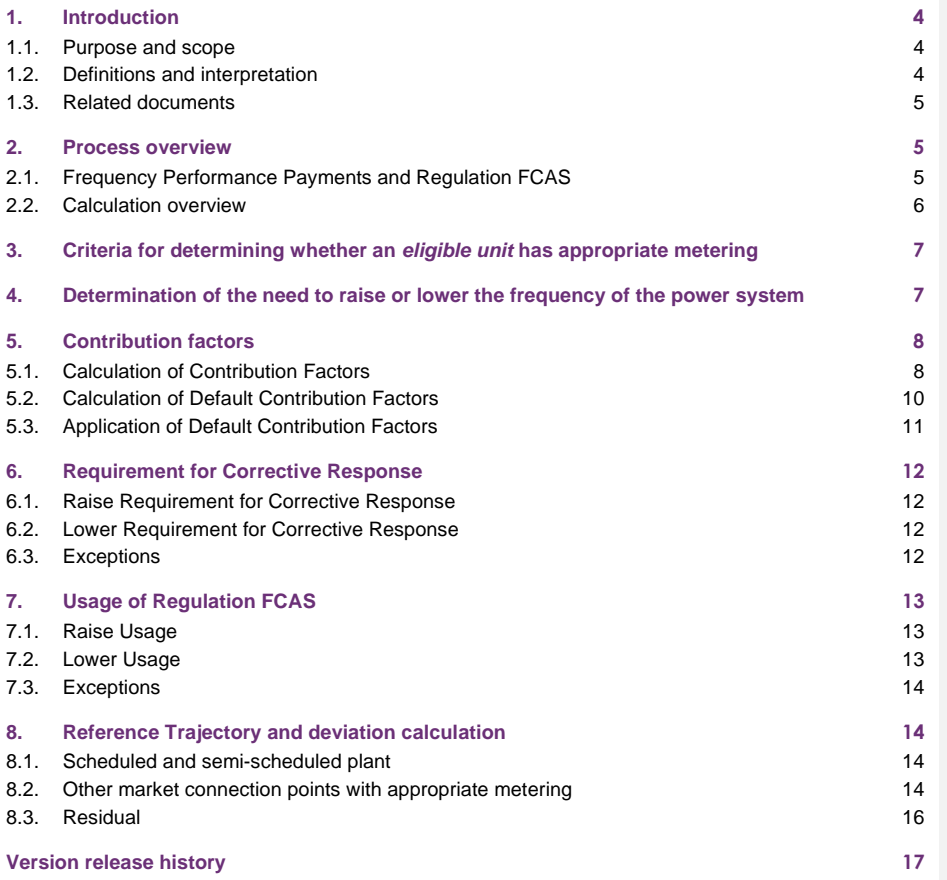

### **Tables**

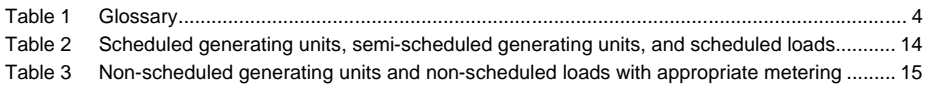

### **Figures**

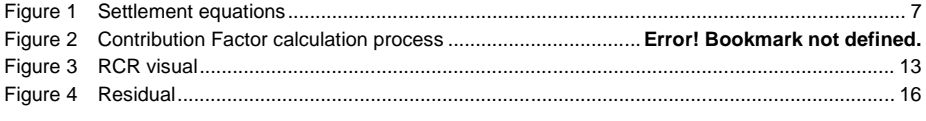

**AEMO** | Doc Ref: XX-XXXX | 08 June 2025 **Page 2 of 17** 

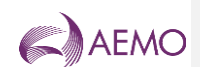

### **Current version release details**

**Version Effective date Summary of changes** 1.0 08 June 2025 First issue

**Note: There is a full version history at the end of this document.**

**AEMO** | Doc Ref: XX-XXXX | 08 June 2025 **Page 3 of 17** 

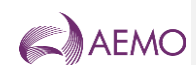

### <span id="page-3-0"></span>**1. Introduction**

#### <span id="page-3-1"></span>**1.1. Purpose and scope**

This is the Frequency Contribution Factors Procedure (Procedure) made under clause 3.15.6AA of the National Electricity Rules (NER). The contribution factors and other matters determined under this Procedure are used for the purpose of determining the allocation and amount of:

- (a) payments relating to frequency performance under NER 3.15.6AA(b) (Frequency Performance Payments); and
- (b) cost recovery for *regulating raise service* and *regulating lower service* (Regulation FCAS) under NER 3.15.6AA(c) and (d).

This Procedure has effect only for the purposes set out in the NER. The NER and the National Electricity Law prevail over this Procedure to the extent of any inconsistency.

#### <span id="page-3-2"></span>**1.2. Definitions and interpretation**

#### 1.2.1. Definitions

Terms defined in the National Electricity Law and the NER (in chapter 10 or clause 3.15.6AA) have the same meanings in this Procedure unless otherwise specified in this clause.

Terms defined in the NER are intended to be identified in this Procedure by italicising them, but failure to italicise a defined term does not affect its meaning.

In addition, the words, phrases and abbreviations in the table below have the meanings set out opposite them when used in this Procedure.

<span id="page-3-3"></span>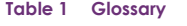

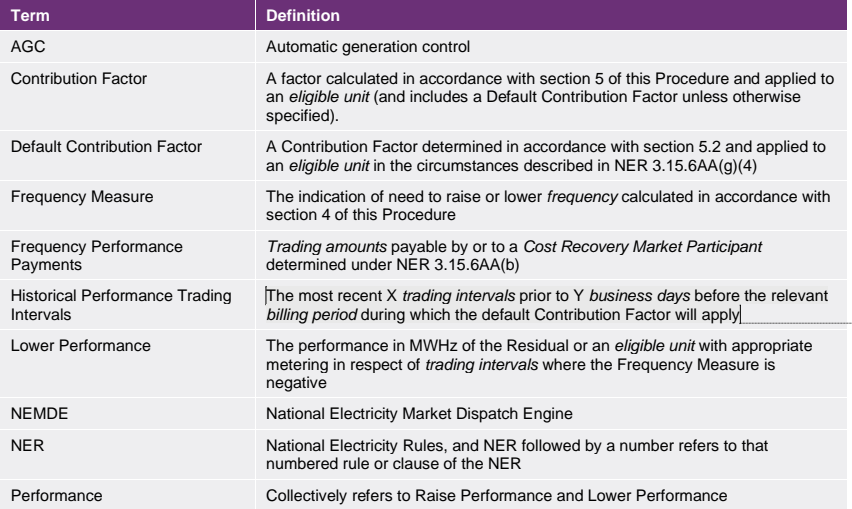

**Commented [CM1]:** Indicative approach – parameters and approach to be determined during consultation

**AEMO** | Doc Ref: XX-XXXX | 08 June 2025 **Page 4 of 17** 

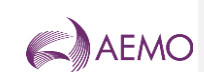

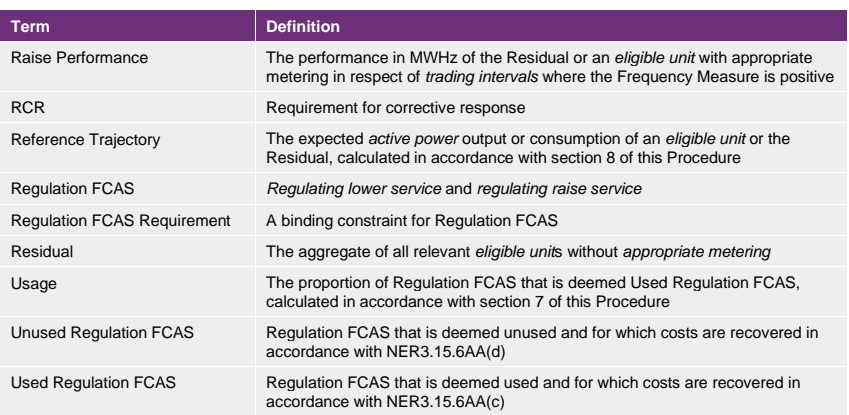

#### 1.2.2. Interpretation

This Procedure is subject to the principles of interpretation set out in Schedule 2 of the National Electricity Law.

### <span id="page-4-0"></span>**1.3. Related documents**

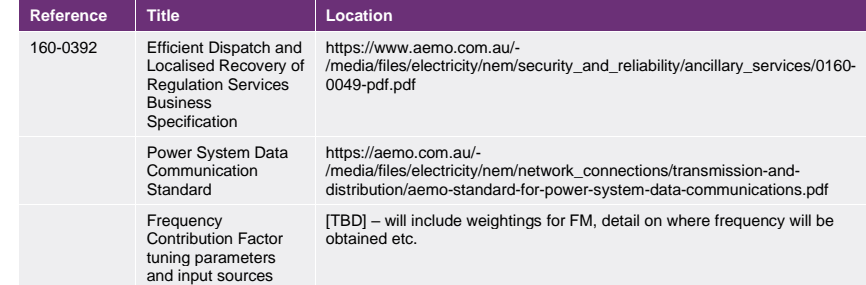

### <span id="page-4-1"></span>**2. Process overview**

#### <span id="page-4-2"></span>**2.1. Frequency Performance Payments and Regulation FCAS**

Frequency Performance Payments are a financial mechanism that provides *Cost Recovery Market Participants* (among whom the costs of Regulation FCAS may be allocated) with an incentive to operate their *facilities* in a way that provides the *power system* with good primary *frequency* control, and a disincentive against operating in a way that negatively impacts *frequency*. It is a zero-sum system in which *Cost Recovery Market Participants* whose units are determined to contribute to poor *frequency* outcomes fund payments in respect of units with positive *frequency* performance.

Regulation FCAS is a *market ancillary service* that AEMO procures. It provides secondary *frequency* control designed to counteract small changes in *frequency*, and any accumulation of these changes over time.

**AEMO** | Doc Ref: XX-XXXX | 08 June 2025 **Page 5 of 17** 

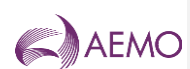

For each *eligible unit*, each Regulation FCAS Requirement, and each *trading interval*, AEMO calculates a *trading amount* under each of the following clauses of the NER:

- (c) 3.15.6AA(b) (Frequency Performance Payments payable to or by *Cost Recovery Market Participants*);
- (d) 3.15.6AA(c) (payments to recover the cost of Used Regulation FCAS); and
- (e) 3.15.6AA(d) (payments to recover the cost of Unused Regulation FCAS).

#### <span id="page-5-0"></span>**2.2. Calculation overview**

Broadly, the process is follows:

- Determine a price for Frequency Performance Payments based on the marginal price of each Regulation FCAS requirement.
- Determine the Frequency Measure which indicates whether there is a need to raise or lower *frequency*.
- Determine the RCR amount which, multiplied with price, scales the total amount of Frequency Performance Payments based on the amount of *frequency* response provided.
- For each *eligible unit* with *appropriate metering* and for the Residual, compare *adjusted gross energy* amounts with a Reference Trajectory to determine Performance.
- Calculate Contribution Factors for *eligible unit*s with *appropriate metering* and for the Residual based on Performance.
- Apportion the Residual Contribution Factor to *eligible unit*s without *appropriate metering* pro rata, based on total *adjusted gross energy* amounts.
- Use the Contribution Factors for each *Cost Recovery Market Participant* to apportion Frequency Performance Payments.
- Calculate usage of Regulation FCAS and apportion costs of Used Regulation FCAS to each *Cost Recovery Market Participant* on the basis of Contribution Factors.
- Apportion the cost of Unused Regulation FCAS to each *Cost Recovery Market Participant* on the basis of Default Contribution Factors (based on historical rather than real-time performance).

Note that for the purposes of this Procedure, relevant *eligible units* are *eligible units* that are located within a *region* subject to the relevant Regulation FCAS Requirement.

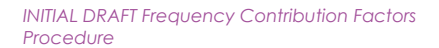

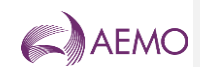

#### <span id="page-6-2"></span>**Figure 1 Settlement equations**

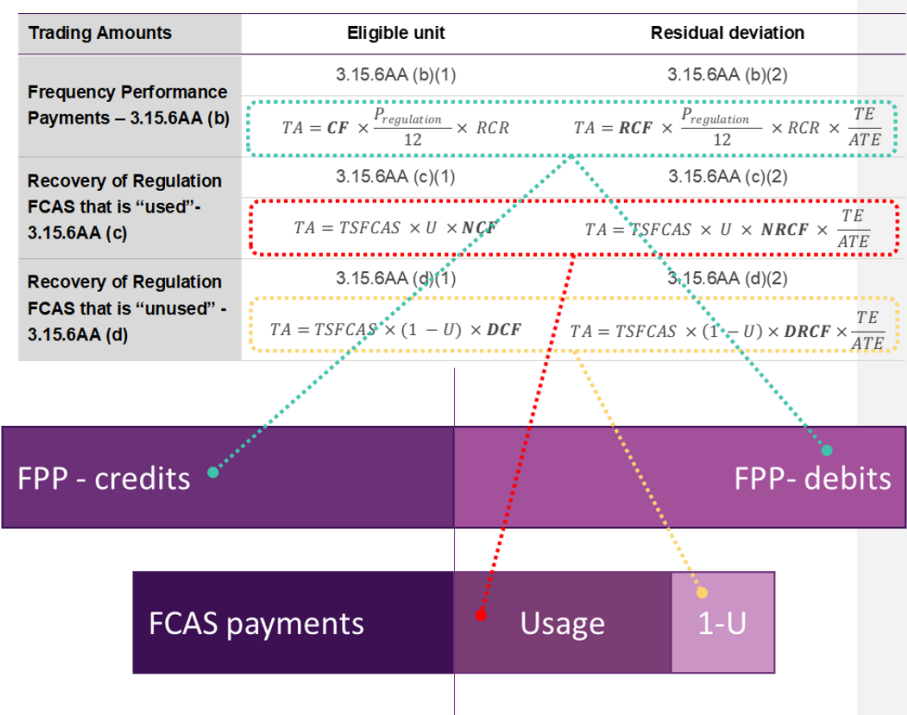

### <span id="page-6-0"></span>**3. Criteria for determining whether an** *eligible unit* **has appropriate metering**

For a *trading interval*, an *eligible unit* will have appropriate metering if it has *remote monitoring equipment* that enables AEMO (in accordance with the *Power System Data Communication Standard*) to receive the active power output or consumption of the *eligible unit* at its *connection point* at intervals of not more than 4 seconds in the Mainland area, and not more than 8 seconds in Tasmania.

### <span id="page-6-1"></span>**4. Determination of the need to raise or lower the frequency of the power system**

For each four second interval (eight seconds for the Tasmanian region), AEMO is required to determine a Frequency Measure based on the *frequency* of the *power system* that signals the direction (raise or lower) in which *eligible unit* deviations from the Reference Trajectory are good (helping to correct *power system frequency* towards 50 Hz), or bad, and therefore the direction of financial flows for Frequency Performance Payments.

**AEMO** | Doc Ref: XX-XXXX | 08 June 2025 **Page 7 of 17** 

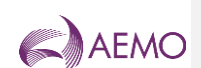

#### $FM = -(x \times FD_x + y \times FD_y)$

Where:

- (a) FM is the Frequency Measure
- (b) x and y are weighting factors that will be published separately from this Procedure, where  $x+y=1$
- (c) FD<sup>x</sup> [DEFINITION TO BE DETERMINED]
- (d) FD<sup>y</sup> [DEFINITION TO BE DETERMINED]

### <span id="page-7-0"></span>**5. Contribution factors**

Contribution Factors will be determined for each relevant *eligible unit* with *appropriate metering* and for the Residual, for use in the calculation of *trading amounts* under clause 3.15.6AA of the NER.

#### <span id="page-7-1"></span>**5.1. Calculation of Contribution Factors**

Unless a Default Contribution Factor applies, the Contribution Factors for Frequency Performance Payments and Used Regulation FCAS will be calculated in accordance with this section 5.1.

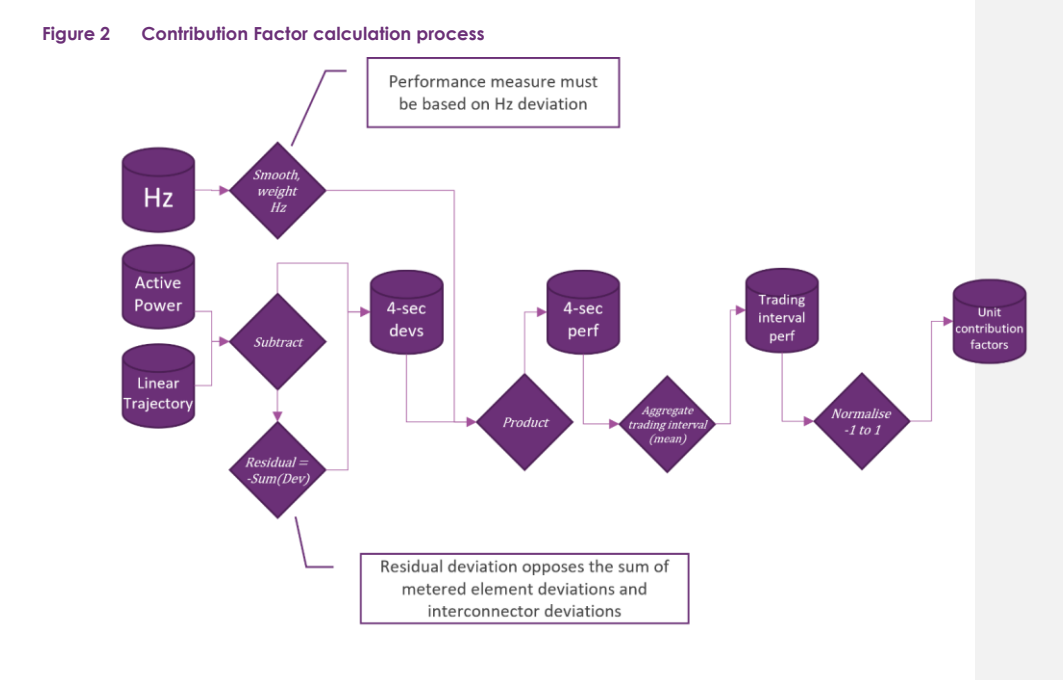

**Commented [HR2]:** These weightings will be separately published as they may be adjusted without a rules consultation (though it is expected that some form of notice will be provided)

**Commented [HR3]:** These variables are likely to be defined such that AEMO can reflect different unit response times. Some examples are published in the consultation paper.

**AEMO** | Doc Ref: XX-XXXX | 08 June 2025 **Page 8 of 17** 

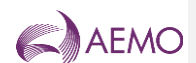

#### 5.1.1. Raise Performance

$$
P_{raise} = \sum_{t=1}^{75} (D \times Max(FM, 0))
$$

Where:

- (e) Praise is the Raise Performance of an *eligible unit* with *appropriate metering* or the Residual
- (a) t is the index of four-second intervals within the *trading interval*
- (b) D is the deviation from the Target Trajectory in MW at time t. The sign of the deviation is determined from the perspective of the relevant *region* or *regions* of the *power system*. A positive deviation represents a net addition of MW into the relevant *region* or *regions* of the *power system*, and vice versa for negative deviations
- (c) FM is the Frequency Measure at time t
- (d) Praise is null when a default contribution factor is applied

#### 5.1.2. Raise Contribution Factor:

$$
CF_{raise} = \frac{P_{raise}}{A P_{raise}}{}
$$

Where:

- (a) CFraise is the Contribution Factor used in respect of *regulating raise services*
- (b) Praise is the Raise Performance
- (c) APraise is the absolute value of the sum of the Raise Performance for all relevant *eligible unit*s with appropriate metering and the Raise Performance of the Residual, that have the same sign (positive or negative) as Praise

#### 5.1.3. Lower Performance

$$
P_{lower} = \sum_{t=1}^{75} (D \times Min(FM, 0))
$$

Where:

- (a) Plower is the Lower Performance of an *eligible unit* with appropriate metering or the Residual
- (b) t is as defined in section 5.1.1
- (c) D is as defined in section 5.1.1
- (d) FM is as defined in section 5.1.1
- (e) Plower is null when a Default Contribution Factor is applied

#### 5.1.4. Lower Contribution Factor

$$
CF_{lower} = \frac{P_{lower}}{AP_{lower}}
$$

Where:

**AEMO** | Doc Ref: XX-XXXX | 08 June 2025 **Page 9 of 17** 

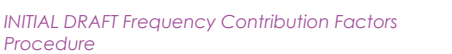

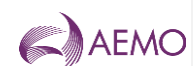

- (a) CFlower is the Contribution Factor used in respect of *regulating lower service*
- (b) Plower is the Lower Performance
- (c) APlower is the absolute value of the sum of the Lower Performance for all relevant eligible units with appropriate metering and the Lower Performance of the Residual, that have the same sign (positive or negative) as Plower

#### <span id="page-9-0"></span>**5.2. Calculation of Default Contribution Factors**

Default Contribution Factors for *eligible units* are based on historical Performance (historical Default Contribution Factors), except where:

- (a) there is insufficient data to determine the historical Default Contribution Factor; or
- (b) AEMO determines that the Performance data is unreliable.

Where either of these exceptions applies, AEMO will apply a substitute Default Contribution Factor to the relevant *eligible unit* which mimics the Contribution Factor that would be calculated if the *eligible unit* had performed identically to the Residual.

Note that since Default Contribution Factors can only be used to determine *trading amounts*  payable by (not to) a *Cost Recovery Market Participant*, Performance values will be capped at zero in the calculation of Default Contribution Factors.

#### 5.2.1. Historical Default Contribution Factor

A historical Default Contribution Factor is calculated in the same manner as an ordinary Contribution Factor under section [5.1,](#page-7-1) except that Raise Performance and Lower Performance of the *eligible unit* or Residual is substituted with the average of the *eligible unit*'s or Residual's Raise Performance or Lower Performance (whichever is applicable) across the Historical Performance Trading Intervals (defined in the glossary) and capped at zero.

**Historical Raise Performance** 

$$
RP_{historical} = Min\{0, \frac{\sum_{T=1}^{H} P_{raise}}{H}\}
$$

Where:

- (a) RPhistorical is the value that will be substituted for Raise Performance where a historical default contribution factor applies
- (b) H is the number of *trading intervals* that are Historical Performance Trading Intervals
- (c) TI is the index of *trading interval* within the set of Historical Performance Trading Intervals
- (d) Praise is as defined in section 5.1.1 for *trading interval* TI

**Historical Lower Performance** 

$$
LP_{historical} = Min\{0, \frac{\sum_{Tl=1}^{H} P_{lower}}{H}\}
$$

Where:

(a) LPhistorical is the value that will be substituted for Lower Performance where a historical default contribution factor applies

(b) H is the number of *trading intervals* that are Historical Performance Trading Intervals

**AEMO** | Doc Ref: XX-XXXX | 08 June 2025 **Page 10 of 17** 

**Commented [HR4]:** As required by the rule, default CFs will generally be based on historical performance. We expect that substitute contribution factors will primarily be used only for new facilities without sufficient history. Consider whether changes to facilities or ownership should trigger the use of substitute default CF

**Commented [HR5]:** The rule may not give flexibility to allow AEMO to consider units that have appropriate metering as actually part of the Residual, however if Performance cannot be calculated for such a unit, that unit is factually part of the Residual. In the absence of historical data, we think it preferable to treat units as such.

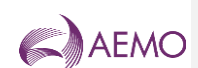

- (c) TI is the chronological order of a *trading interval* within the set of Historical Performance Trading Intervals
- (d) Plower is as defined in section 5.1.3 for *trading interval* TI

#### 5.2.2. Substitute Default Contribution Factor

A Substitute Default Contribution Factor is calculated in the same manner as an ordinary Contribution Factor under section [5.1,](#page-7-1) except that Raise Performance and Lower Performance for the *eligible unit* is substituted with a scaled equivalent to the Residual's Raise Performance and Lower Performance for the relevant period and capped at zero.

**Substitute Raise Performance** 

$$
RP_{substitute} = Min\{0, RP_{residual} \times \frac{TE_{am}}{ATE}\}
$$

Where:

- (a) RP<sub>substitute</sub> is the value that will be substituted for Raise Performance where a substitute default contribution factor applies
- (b) When calculating a trading amount under clauses  $3.15.6AA(b)$  or (c) of the NER, RP<sub>residual</sub> is the Raise Performance of the Residual applicable to the *trading interval*. When calculating a trading amount under clause 3.15.6AA(d) RP<sub>residual</sub> is the average Raise Performance of the Residual for the Historical Performance Trading Intervals
- (c) TEam is the sum of the absolute value of any *adjusted gross energy* amount for the relevant *eligible unit* with appropriate metering
- (d) ATE is as defined in clauses 3.15.6AA(b)(2) and (c)(2) of the NER

**Substitute Lower Performance**

$$
LP_{substitute} = Min\{0, LP_{residual} \times \frac{TE_{am}}{ATE}\}
$$

Where:

- (a) LP<sub>substitute</sub> is the value that will be substituted for Lower Performance where a substitute Default Contribution Factor applies
- (b) When calculating a trading amount under clauses 3.15.6AA(b) or (c) of the NER, LP<sub>residual</sub> is the Lower Performance of the Residual applicable to the *trading interval*. When calculating a trading amount under clause 3.15.6AA(d) LPresidual is the average Lower Performance of the Residual for the Historical Performance Trading Interval
- (c) TEam is the sum of the absolute value of any *adjusted gross energy* amount for the relevant *eligible unit* with appropriate metering
- (d) ATE is as defined in clause 3.15.6AA(b)(2) and (c)(2) of the NER

#### <span id="page-10-0"></span>**5.3. Application of Default Contribution Factors**

#### 5.3.1. Historical Default Contribution Factor

Subject to section 5.3.2, historical Default Contribution Factor will be applied:

**AEMO** | Doc Ref: XX-XXXX | 08 June 2025 Page 11 of 17

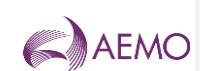

- (a) to determine the *trading amount* payable by *a Cost Recovery Market Participant* in respect of each *eligible unit* under NER 3.15.6AA(d); and
- (b) to determine a *trading amount* payable by a *Cost Recovery Market Participant* under NER 3.15.6AA(b) or (c), where it is impractical for AEMO to determine a Contribution Factor for that unit in a *trading interval* based on the data measured for that *trading interval*. Circumstances that AEMO considers it impractical to calculate Contribution Factors based on data measures during a *trading interval* include:
	- (i) where AEMO has an incomplete data set of performance for the *eligible unit* in that *trading interval*;
	- (ii) Where a system separation occurs and the AGC area does not align with the dispatched Regulation FCAS Requirement in NEMDE.

#### 5.3.2. Substitute Default Contribution Factor

Wherever a historical Default Contribution Factor would otherwise be applied and AEMO considers that the calculation of a historical Default Contribution Factor is impractical (for example, data for Historical Performance Trading Intervals does not exist), a substitute Default Contribution Factor will be applied.

### <span id="page-11-0"></span>**6. Requirement for Corrective Response**

The RCR is used to scale Frequency Performance Payments in accordance with clause 3.15.6AA(b) and is determined separately for *trading amounts* in respect of *regulating raise service* and *regulating lower service*.

#### <span id="page-11-1"></span>**6.1. Raise Requirement for Corrective Response**

Subject to section 6.3, in respect of *regulating raise service*, the RCR (RCR raise) in a *trading interval* is equal to the maximum sum, at any point in time during the *trading interval*, of gross values (MW) of all deviations that increase *power system frequency* within relevant *region*s of the *power system* when the Frequency Measure is positive.

#### <span id="page-11-2"></span>**6.2. Lower Requirement for Corrective Response**

Subject to section 6.3, in respect of *regulating lower service*, the RCR (RCR lower) in a *trading interval* is equal to the maximum sum, at any point in time during the *trading interval*, of the gross values (MW) of all deviations that decrease *power system frequency* within relevant *region*s of the *power system* when the Frequency Measure is negative.

#### <span id="page-11-3"></span>**6.3. Exceptions**

Where:

- (a) a system separation occurs and the AGC area does not align with the dispatched Regulation FCAS Requirement in NEMDE;
- (b) where there is global bad SCADA; or
- (c) where AEMO is otherwise unable to calculate the Performance of the Residual,

the Requirement for Corrective Response will be equal to zero.

**AEMO** | Doc Ref: XX-XXXX | 08 June 2025 **Page 12 of 17** Page 12 of 17

**Commented [HR6]:** As a general rule, we wish to avoid unnecessarily excluding data and falling back to default contribution factors. Consideration should be given to whether it is appropriate to use default contribution factors in circumstances such as unit trips and contingency events, as well as how AEMO's systems could identify them.

**Commented [HR7]:** This is an example of how RCR could work. One problem with this simple formulation is that it tends to create symmetrical RCRs for raise and lower as there is no filtering – you only need one 4-sec period where the frequency measure dips in the other direction for the peak to 'flip'. This could be addressed either in the frequency measure itself or perhaps filtering out periods where raw frequency is within the

PFR deadband.

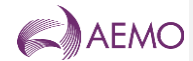

#### <span id="page-12-3"></span>**Figure 3 RCR visual** 400 300 200 100  $\Omega$  $-100$  $-200$  $-300$  $-400$ 2021-09-<br>05T01:05:04 2021-09-<br>05T01:10:04 2021-09-<br>05T01:15:04 2021-09-<br>05T01:30:04 2021-09 2021-09 05T01:20:04 05T01:25:04 CombinedHz in MW .....RCR - Raise ..... RCR - Lower Good Devs **Bad Devs**

## <span id="page-12-0"></span>**7. Usage of Regulation FCAS**

Usage is the factor that determines, for the purposes of clauses 3.15.6AA(c) and (d) of the NER, what percentage of Regulation FCAS costs are recovered on the basis of contribution factors (that are based on measured performance within a *trading interval*) and what percentage are recovered on the basis of Historical Default Contribution Factors.

#### <span id="page-12-1"></span>**7.1. Raise Usage**

Subject to section 7.3:

$$
U_{raise} = Min\{1,\frac{Dev_{raise}}{Tot_{raise}}\}
$$

Where:

- (a) Uraise is the usage relevant to a *regulating raise service*.
- (b) Devraise is the maximum sum, at any point in time during the *trading interval*, of gross values (MW) of all deviations of *eligible units* that are enabled to provide the relevant *regulating raise service* that increase *power system frequency* within relevant *region*s of the *power system*. These gross values are capped at the total amount of regulation scheduled by NEMDE for each *eligible unit* for the *trading interval*.
- (c) Totraise is the total amount of relevant enabled *regulating raise service*

#### <span id="page-12-2"></span>**7.2. Lower Usage**

Subject to section 7.3,

$$
U_{lower} = Min\{1, \frac{Dev_{lower}}{Tot_{lower}}\}
$$

**AEMO** | Doc Ref: XX-XXXX | 08 June 2025 **Page 13 of 17** 

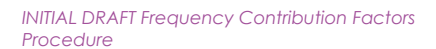

Where:

- (a) Ulower is the usage relevant to a *regulating lower service*.
- (b) Devlower is the maximum sum, at any point in time during the *trading interval*, of gross values (MW) of all deviations of *eligible units* that are enabled to provide the relevant *regulating lower service* that decrease *power system frequency* within relevant *region*s of the *power system*. These gross values are capped at the total amount of regulation scheduled by NEMDE for each *eligible unit* for the *trading interval*.
- (c) Totlower is the total amount of relevant enabled *regulating lower service*

#### <span id="page-13-0"></span>**7.3. Exceptions**

Where the relevant Requirement for Corrective Response is zero, Usage will also be zero.

### <span id="page-13-1"></span>**8. Reference Trajectory and deviation calculation**

Four-second deviations (in MW) are calculated by comparing SCADA measurements against a Reference Trajectory which differs depending on the deviation source. The sign of deviations is always with respect to the relevant region of the *power system* – a positive deviation is one that increases the net amount of energy within the power system (more generation or less load) and vice versa for negative deviations. These calculations are described in the following clauses.

#### <span id="page-13-2"></span>**8.1. Scheduled and semi-scheduled plant**

The Reference Trajectory for *scheduled generating units, semi-scheduled generating units* and *scheduled loads* is illustrated in Table 2.

<span id="page-13-4"></span>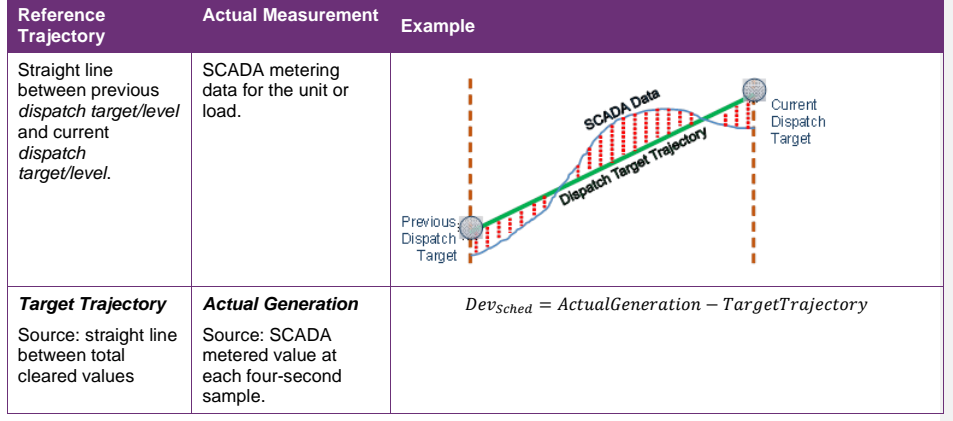

#### **Table 2 Scheduled generating units, semi-scheduled generating units, and scheduled loads**

<span id="page-13-3"></span>**8.2. Other market connection points with appropriate metering** 

The Reference Trajectory for *non-scheduled market generating units* and *non-scheduled market loads* with appropriate metering is illustrated in Table 3.

**AEMO** | Doc Ref: XX-XXXX | 08 June 2025 **Page 14 of 17** 

**Commented [HR8]:** This section is an early indication, but largely just follows the existing process for calculating reference trajectories for contribution factors.

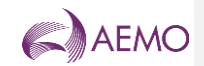

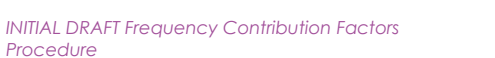

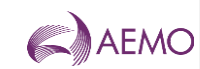

**Table 3 Non-scheduled generating units and non-scheduled loads with appropriate metering**

<span id="page-14-0"></span>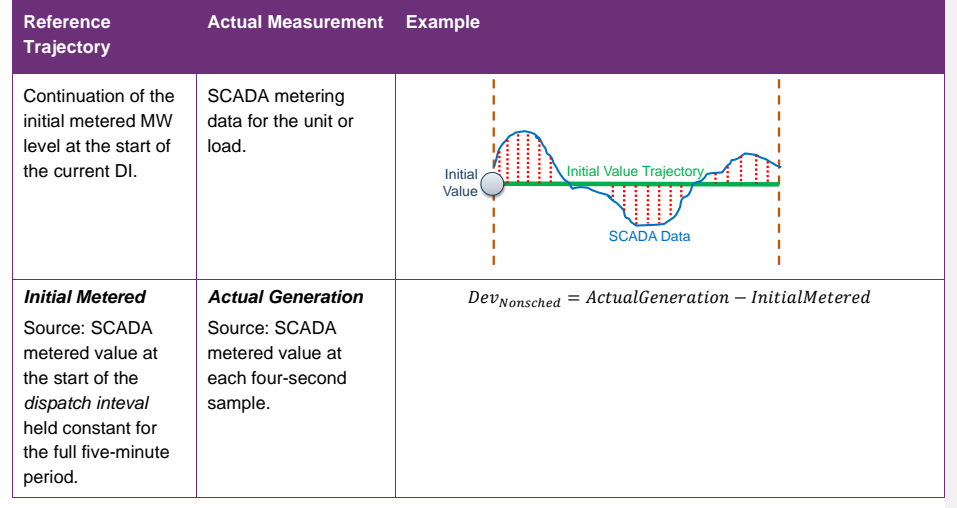

**AEMO** | Doc Ref: XX-XXXX | 08 June 2025 **Page 15 of 17** 

# AEMO

#### <span id="page-15-0"></span>**8.3. Residual**

Residual calculations are performed for each region and then aggregated for each requirement.

The Residual will be calculated as the opposite of the aggregate deviation<sup>1</sup> of

- 1. all appropriately metered eligible units within the relevant region; and
- 2. interconnectors relevant to the region

Residual deviation(R) = 
$$
-1 \times \left( \sum_{sg \in R} Dev_{\text{Sched}}(sg) + \sum_{nsg \in R} Dev_{\text{Nonsched}}(nsg) + \sum_{i \in R} Dev_{i c}(i) \right)
$$

#### Where:

- (a) Residual deviation is the Residual deviation for the relevant region denoted by 'R'
- (b) 'sg' are scheduled generators or loads within region R with appropriate metering
- (c) 'nsg' are non-scheduled generators or loads within region R with appropriate metering
- (d) 'i' are interconnectors relevant to region R.
- (e) Devsched is as defined in section 8.1
- (f) Devnonsched is as defined in section 8.2
- (g) Devic are deviations of interconnectors 'i'

#### <span id="page-15-1"></span>**Figure 4 Residual**

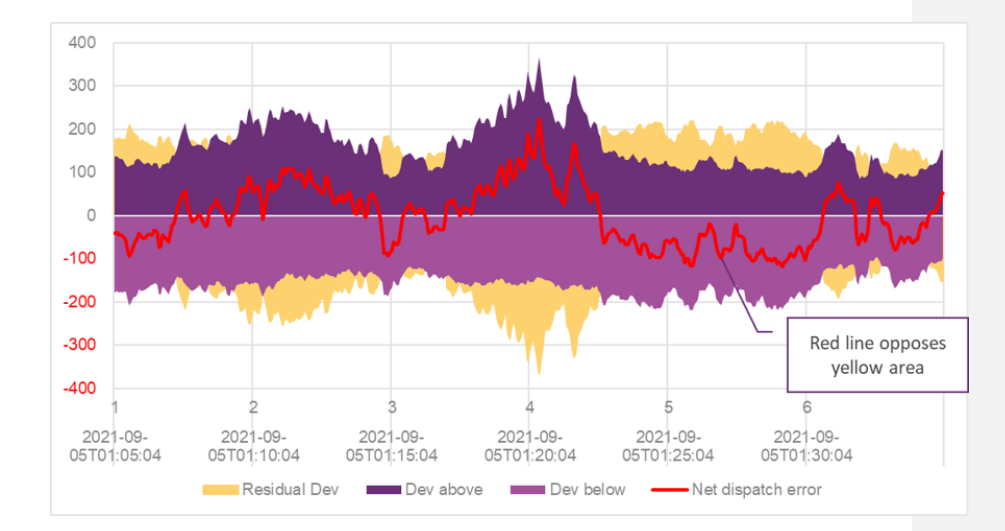

**Commented [HR9]:** See the issues paper for a brief discussion around this. Interconnectors are not relevant to global requirements, but we think it is important to consider them for local requirements as the interconnectors can import substantial amounts or good or bad performance into the local residual if they are not accounted for.

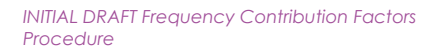

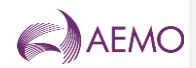

# <span id="page-16-0"></span>**Version release history**

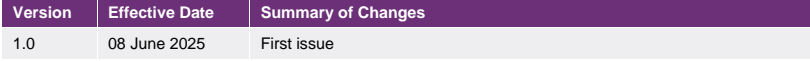